**Directions to display and removal of the message to canceling the GSM lecture because of inclement weather. Step one logon to GSM web site.**

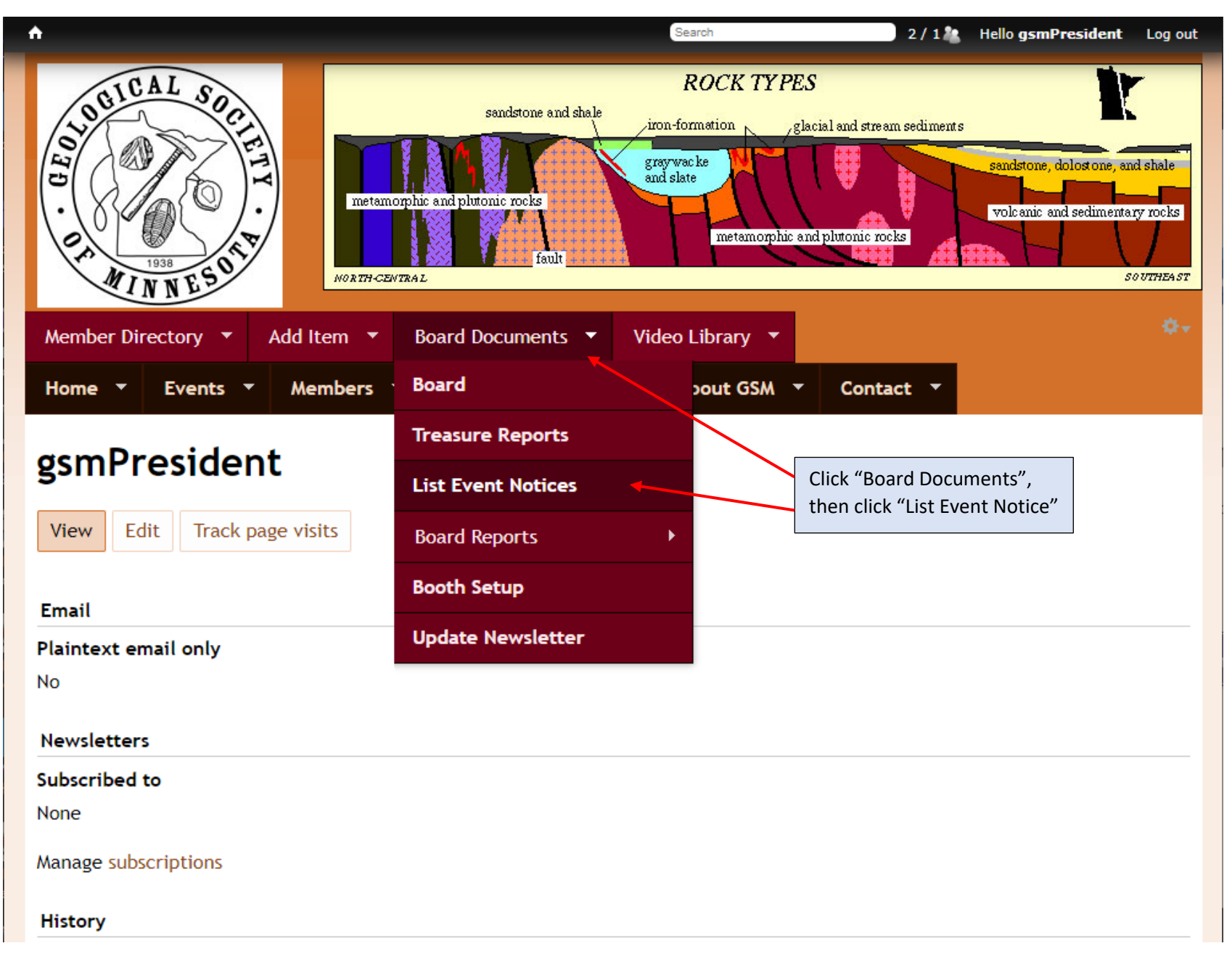

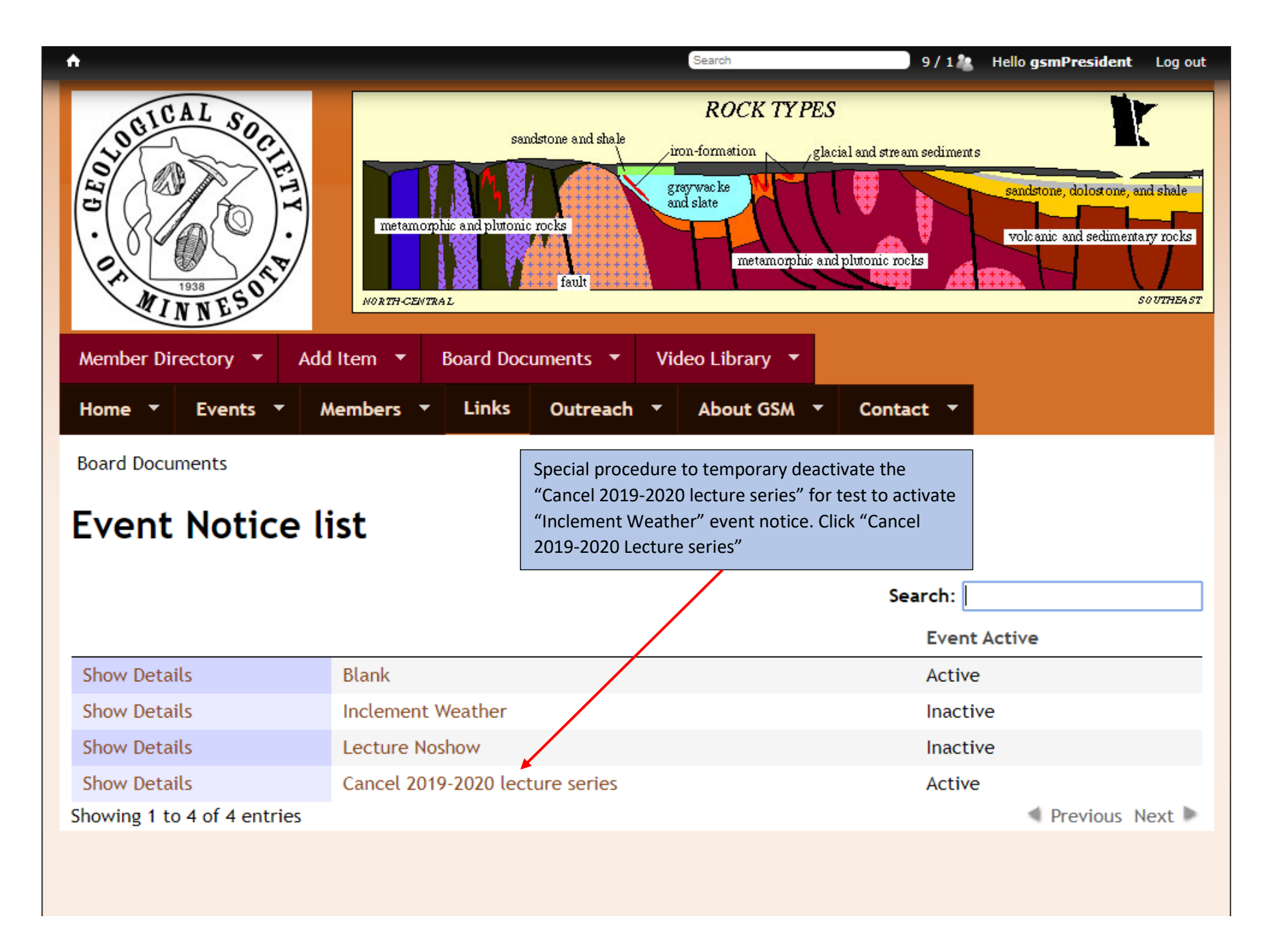

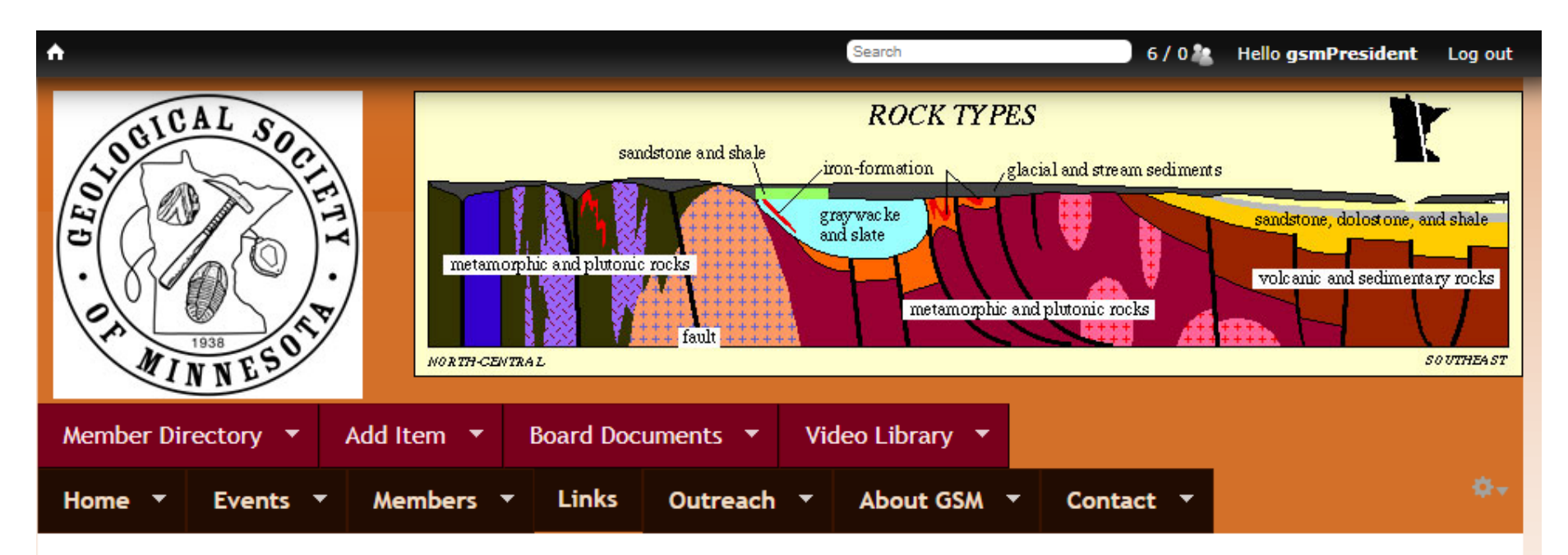

## Cancel 2019-2020 lecture series

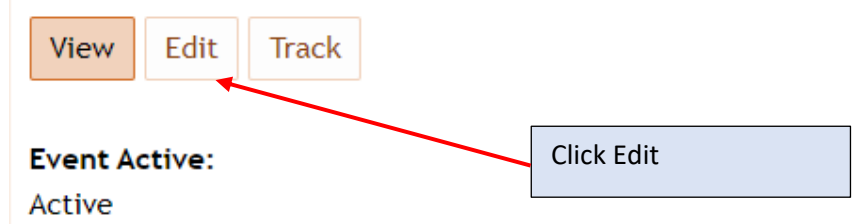

### **Event Notice Message:**

Due to COVID-19, the GSM Board has cancelled the remainder of our spring lecture schedule, March 16, March 30, April 13, and our Spring Banquet on April 27. We are looking into rebooking these talks for the 2020-2021 schedule.

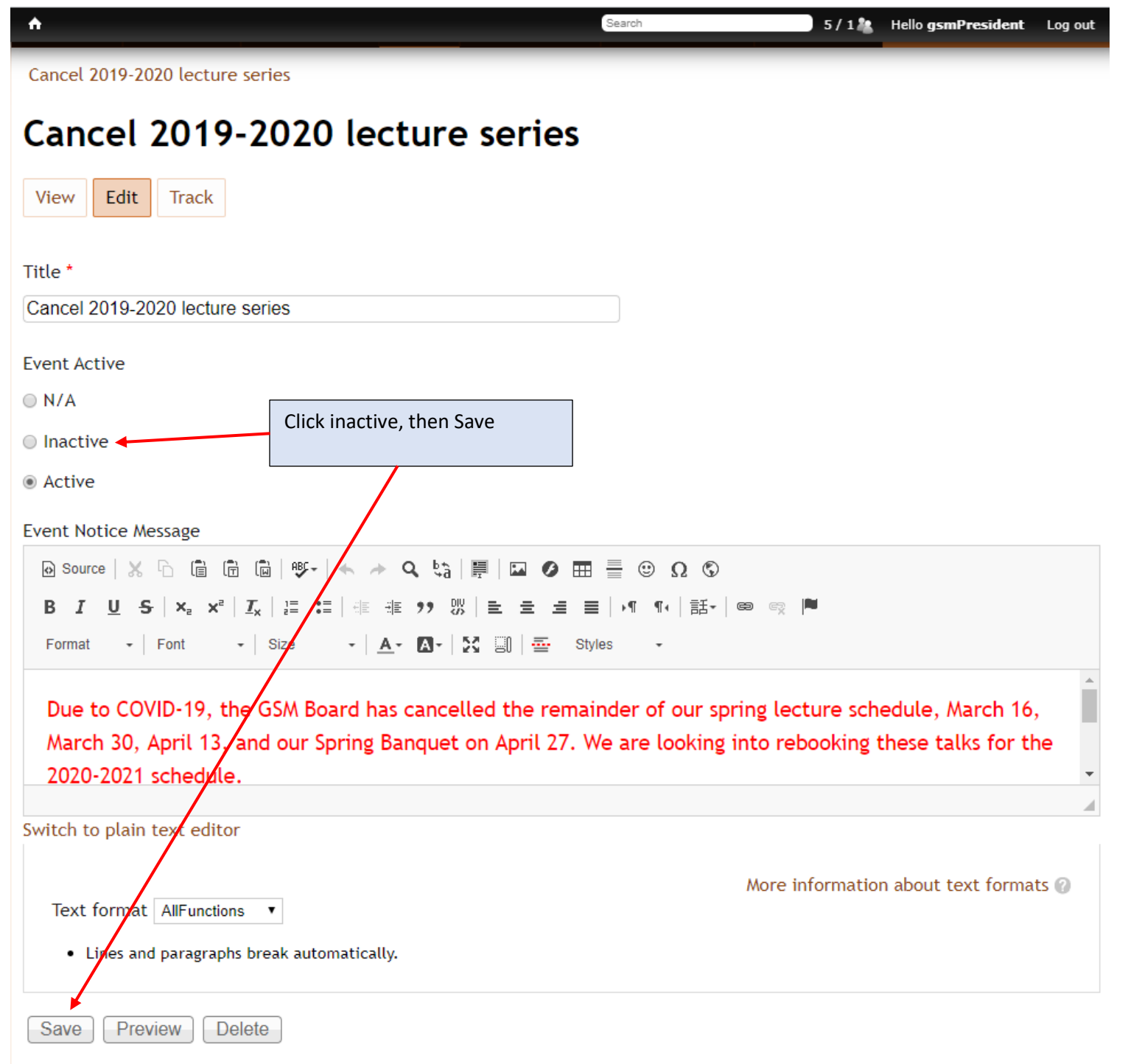

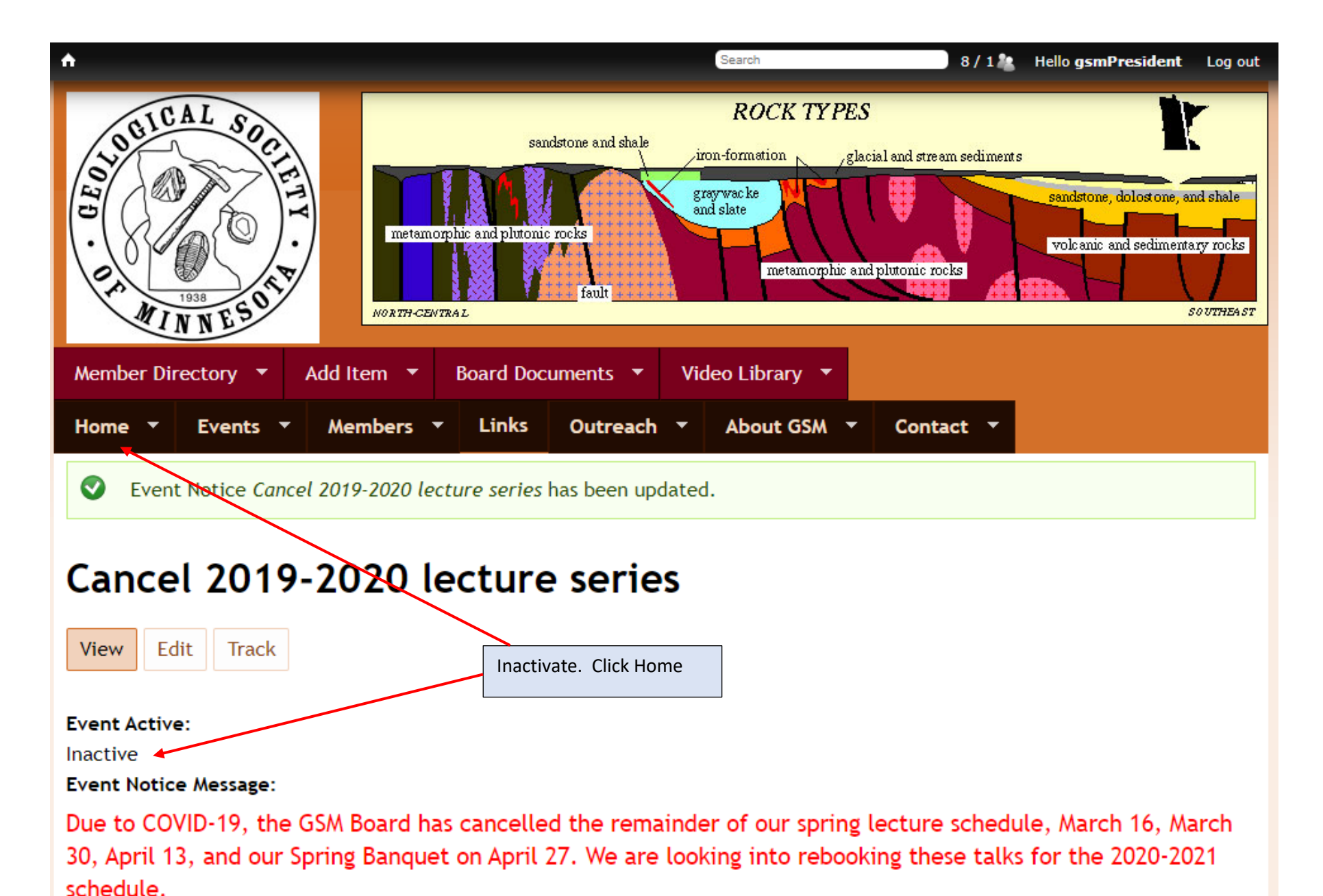

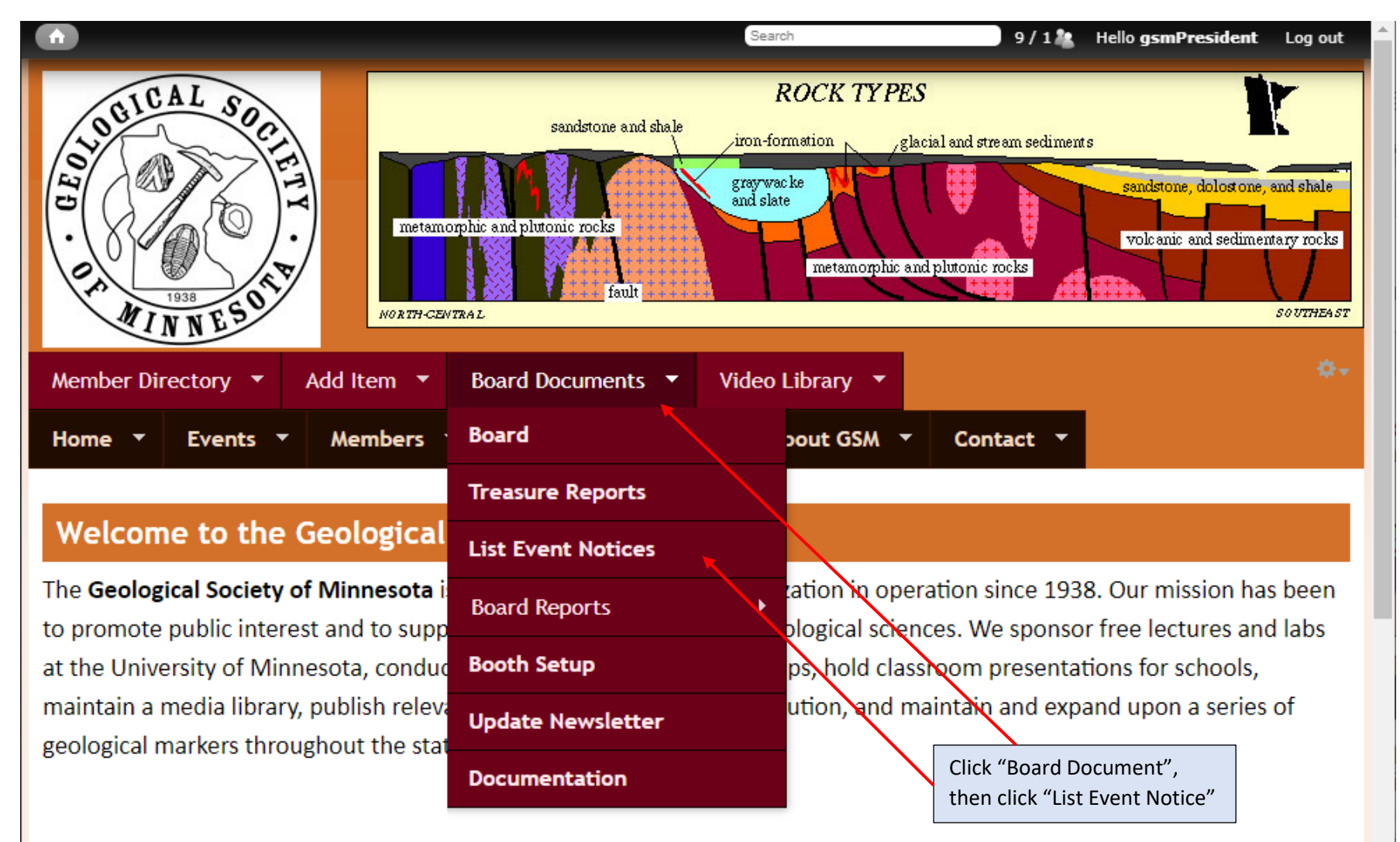

#### **GSM Seminars**

GSM's seminars with PowerPoint presentations are free and open to the public. They are presented by leading professionals in their fields and are aimed at learners from high school to adult. A question-and-answer sessions follows each seminar. The labs, also free and open to the public, allow a hands-on learning experience and demonstrate the ideas and principles of geology and earth science.

The schedule of seminars and labs for 2019-2020 here

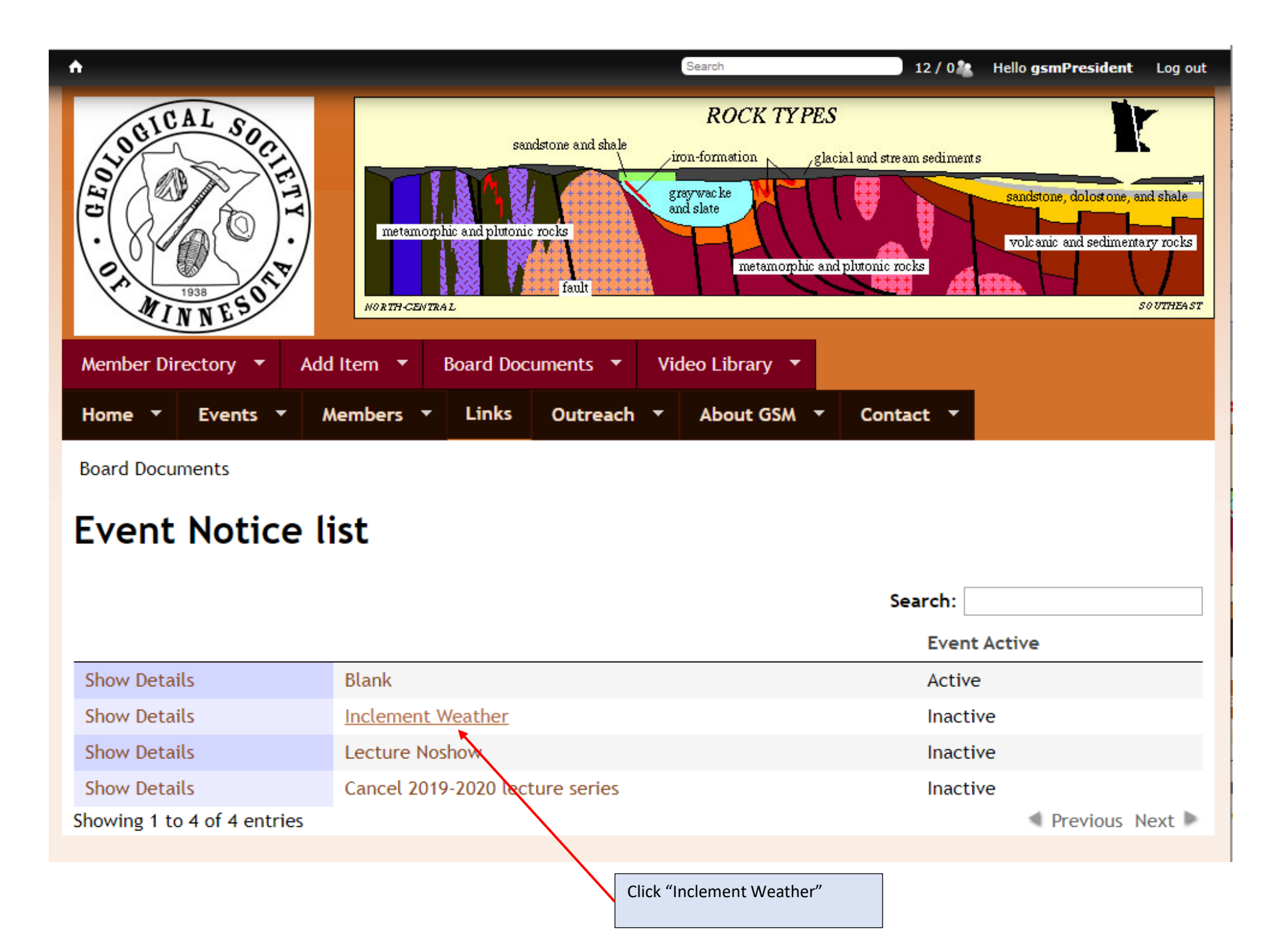

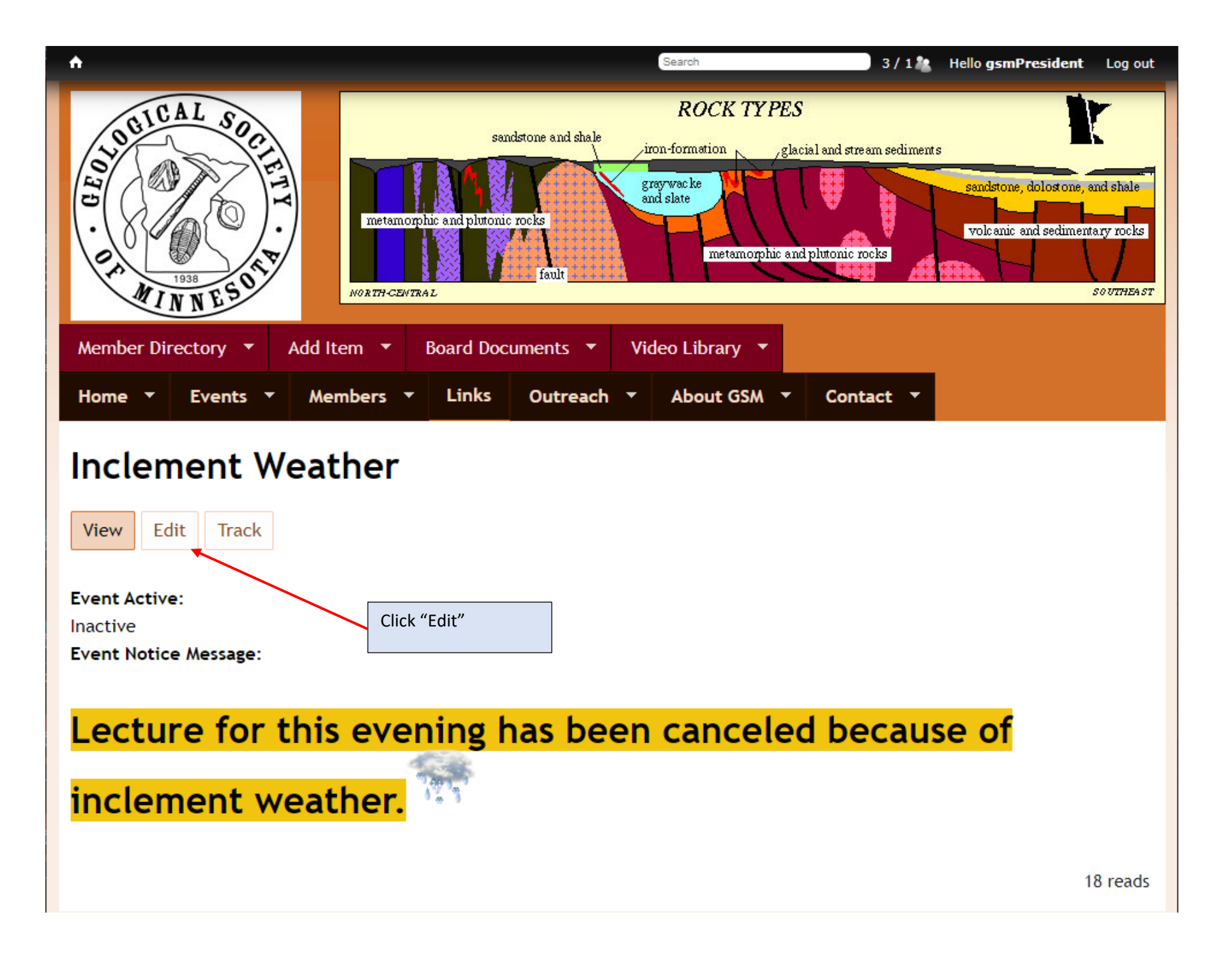

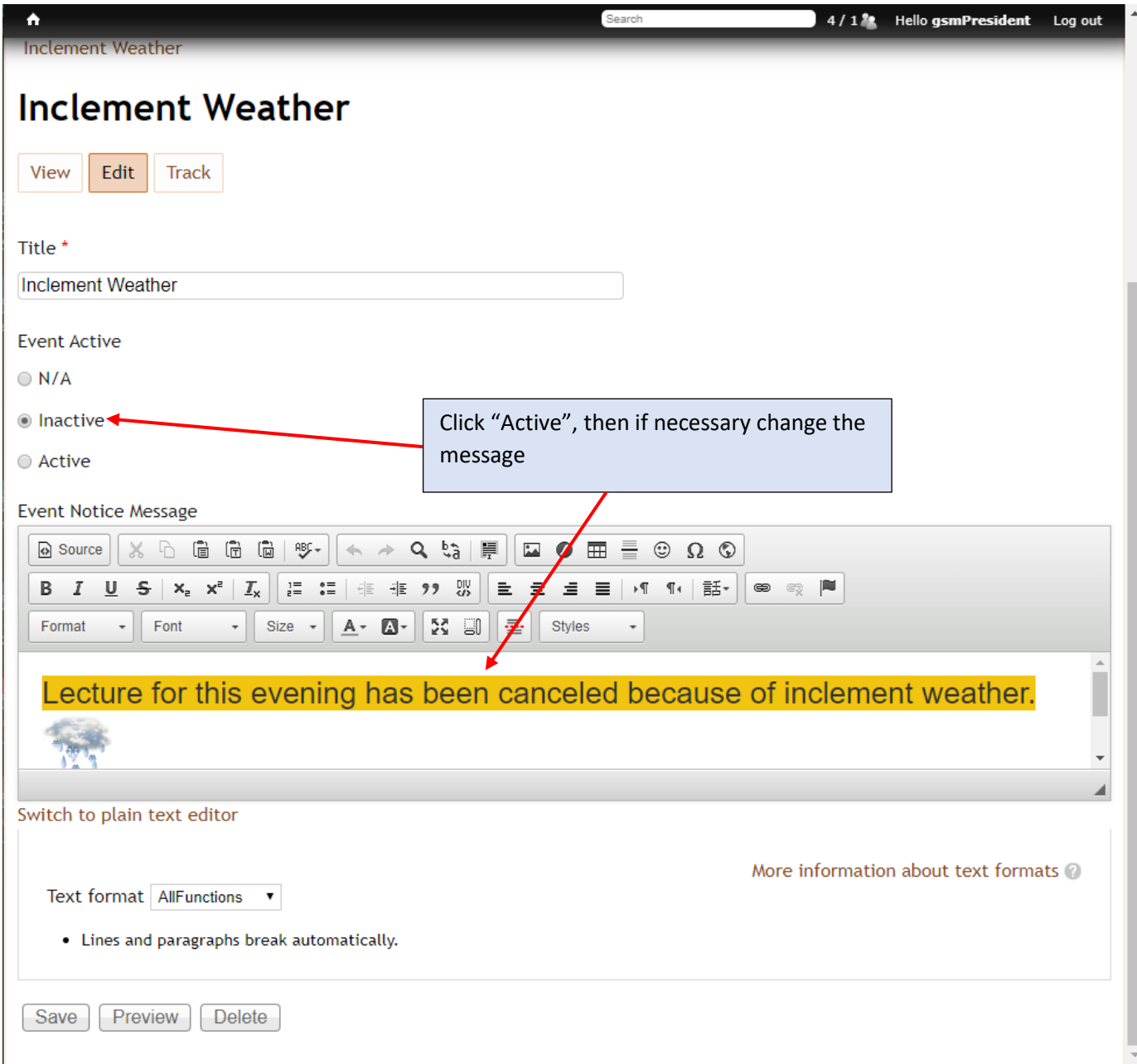

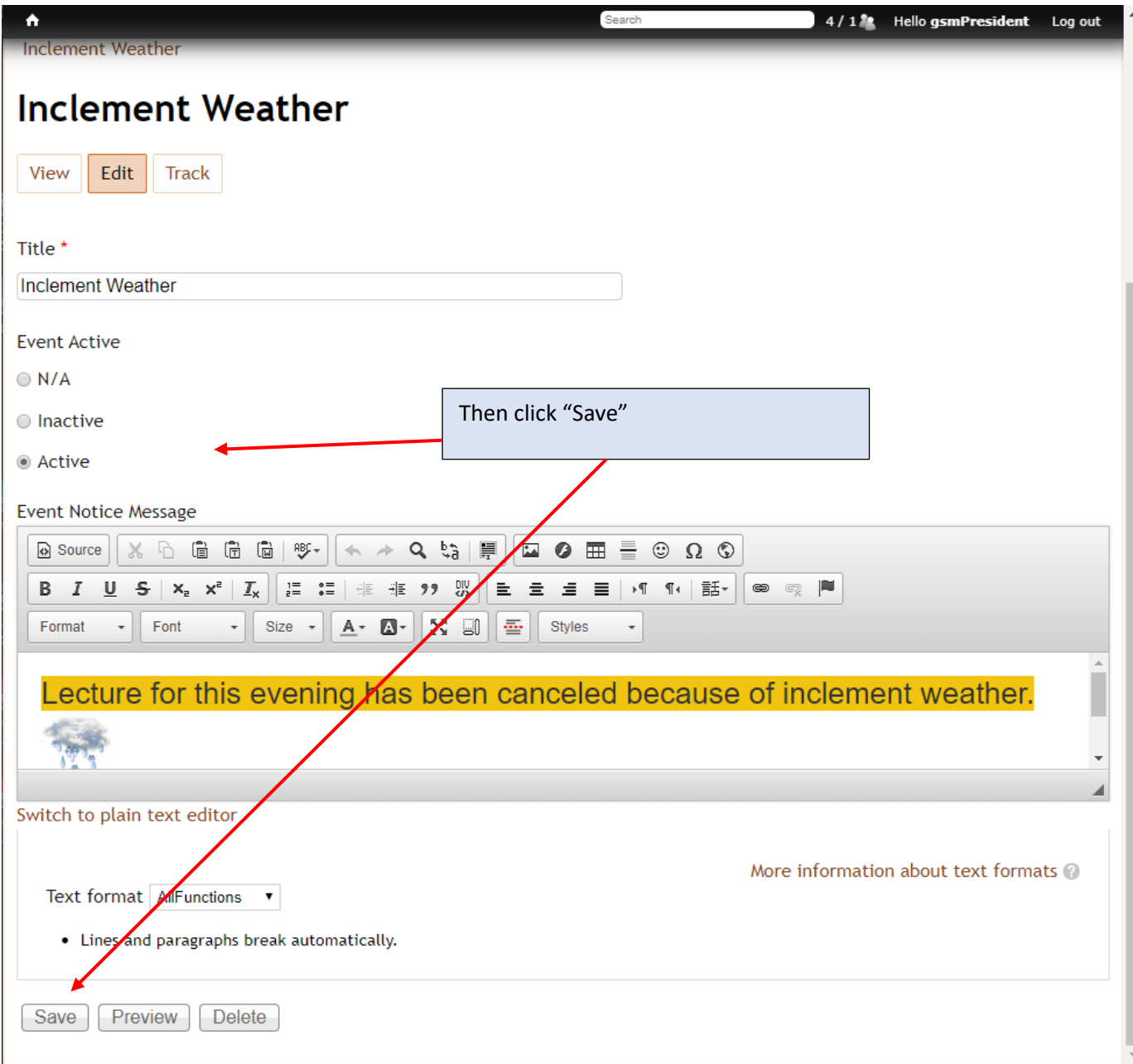

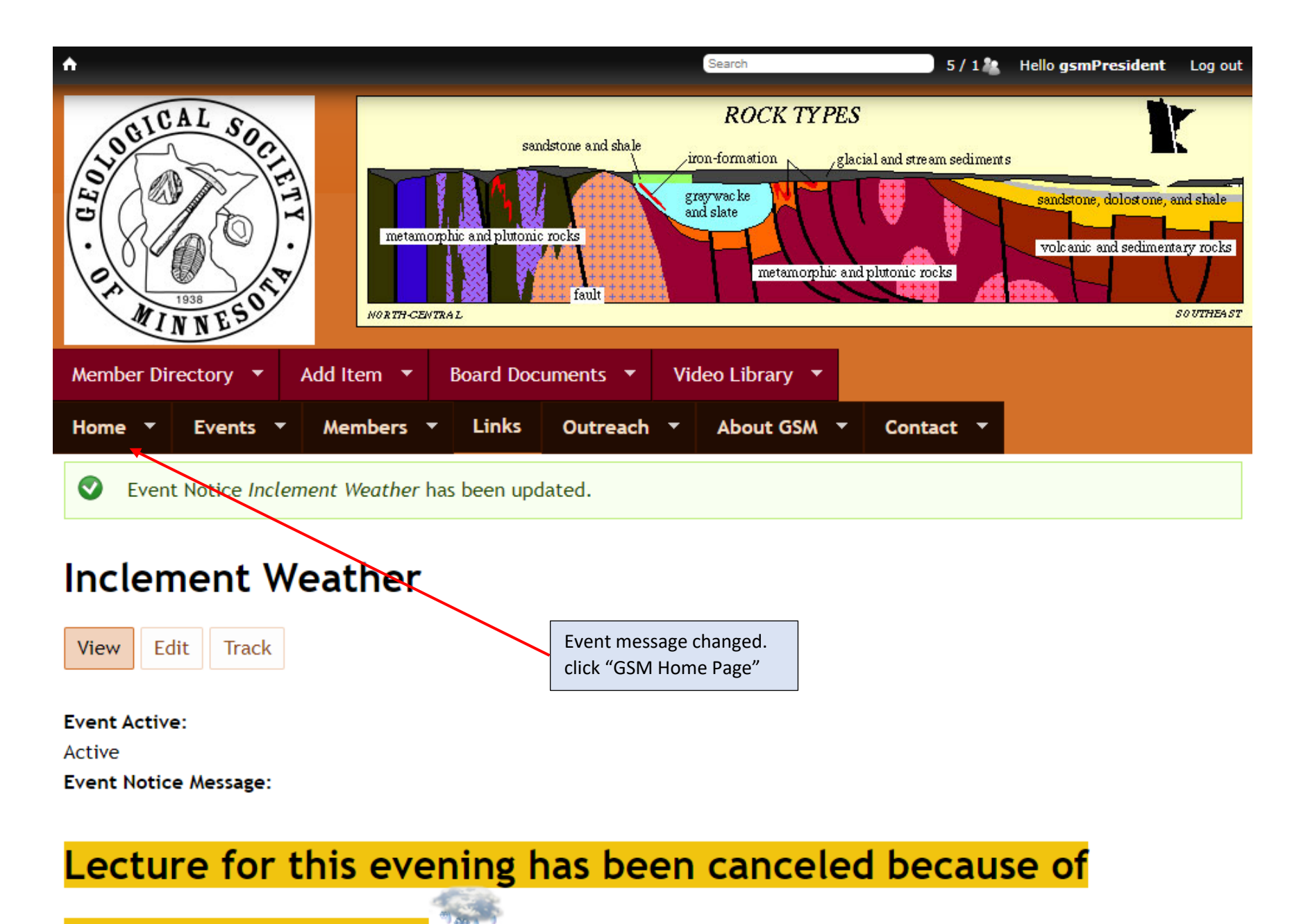

# inclement weather.

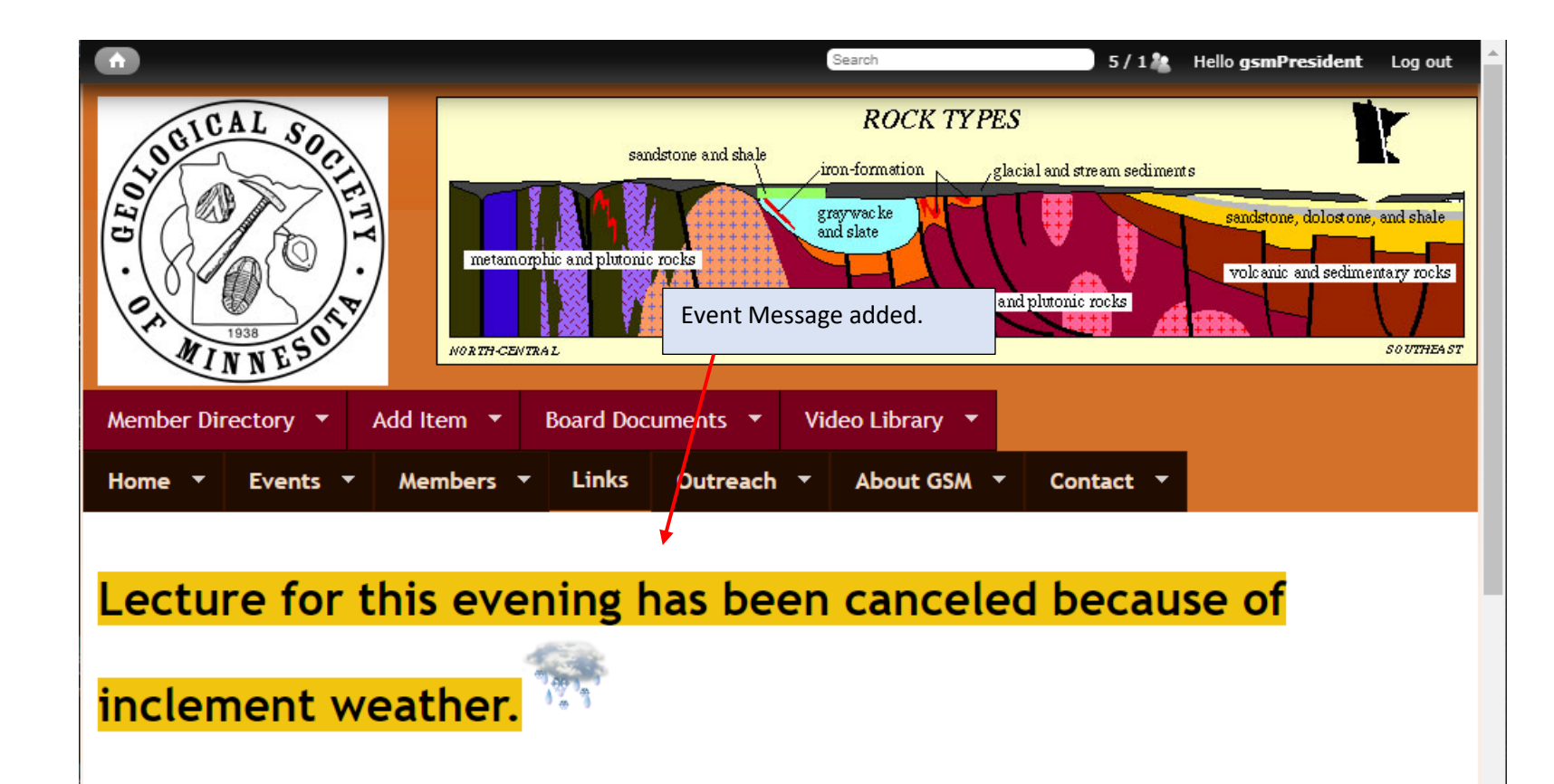

## Welcome to the Geological Society of Minnesota

The Geological Society of Minnesota is a nonprofit educational organization in operation since 1938. Our mission has been to promote public interest and to supply educational support in the geological sciences. We sponsor free lectures and labs at the University of Minnesota, conduct statewide and regional field trips, hold classroom presentations for schools, maintain a media library, publish relevant information for public distribution, and maintain and expand upon a series of geological markers throughout the state.

#### **GSM Seminars**

GSM's seminars with PowerPoint presentations are free and open to the public. They are presented by leading professionals in their fields and are aimed at learners from high school to adult. A question-and-answer sessions follows each seminar. The labs, also free and open to the public, allow a hands-on learning experience and demonstrate the ideas and principles of geology and earth science.

### *Removing Inclement weather message on GSM web site*

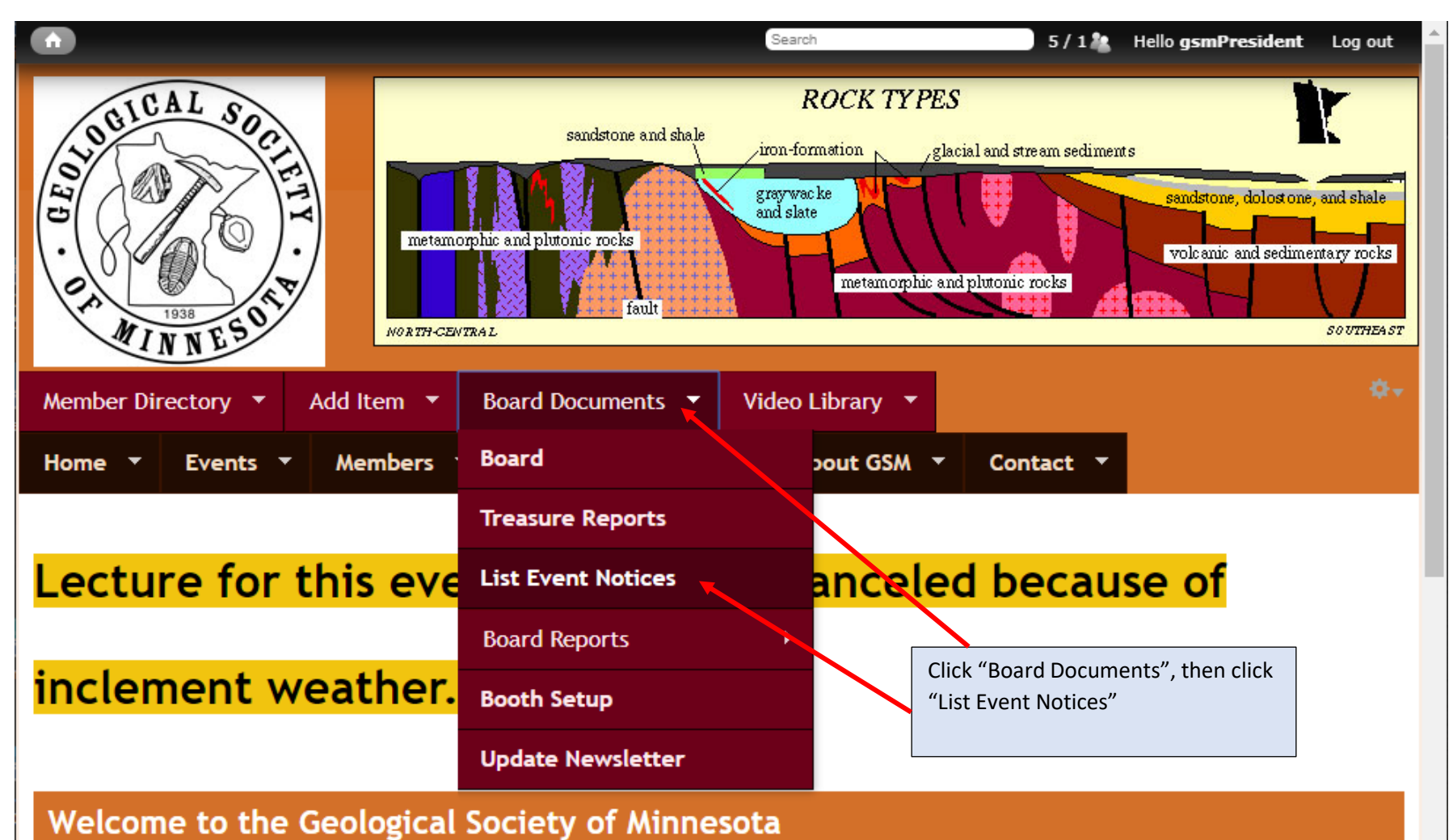

The Geological Society of Minnesota is a nonprofit educational organization in operation since 1938. Our mission has been to promote public interest and to supply educational support in the geological sciences. We sponsor free lectures and labs at the University of Minnesota, conduct statewide and regional field trips, hold classroom presentations for schools, maintain a media library, publish relevant information for public distribution, and maintain and expand upon a series of geological markers throughout the state.

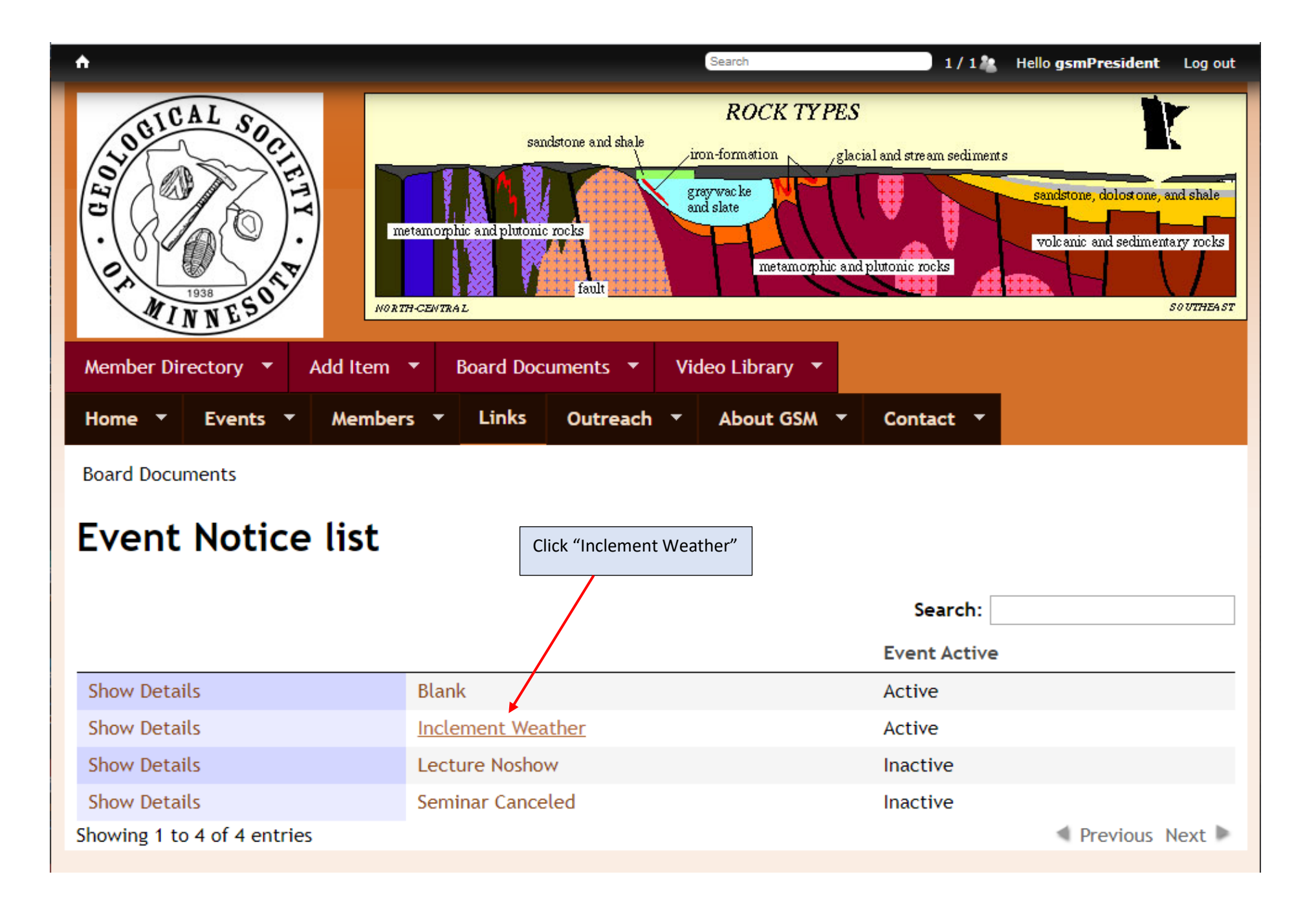

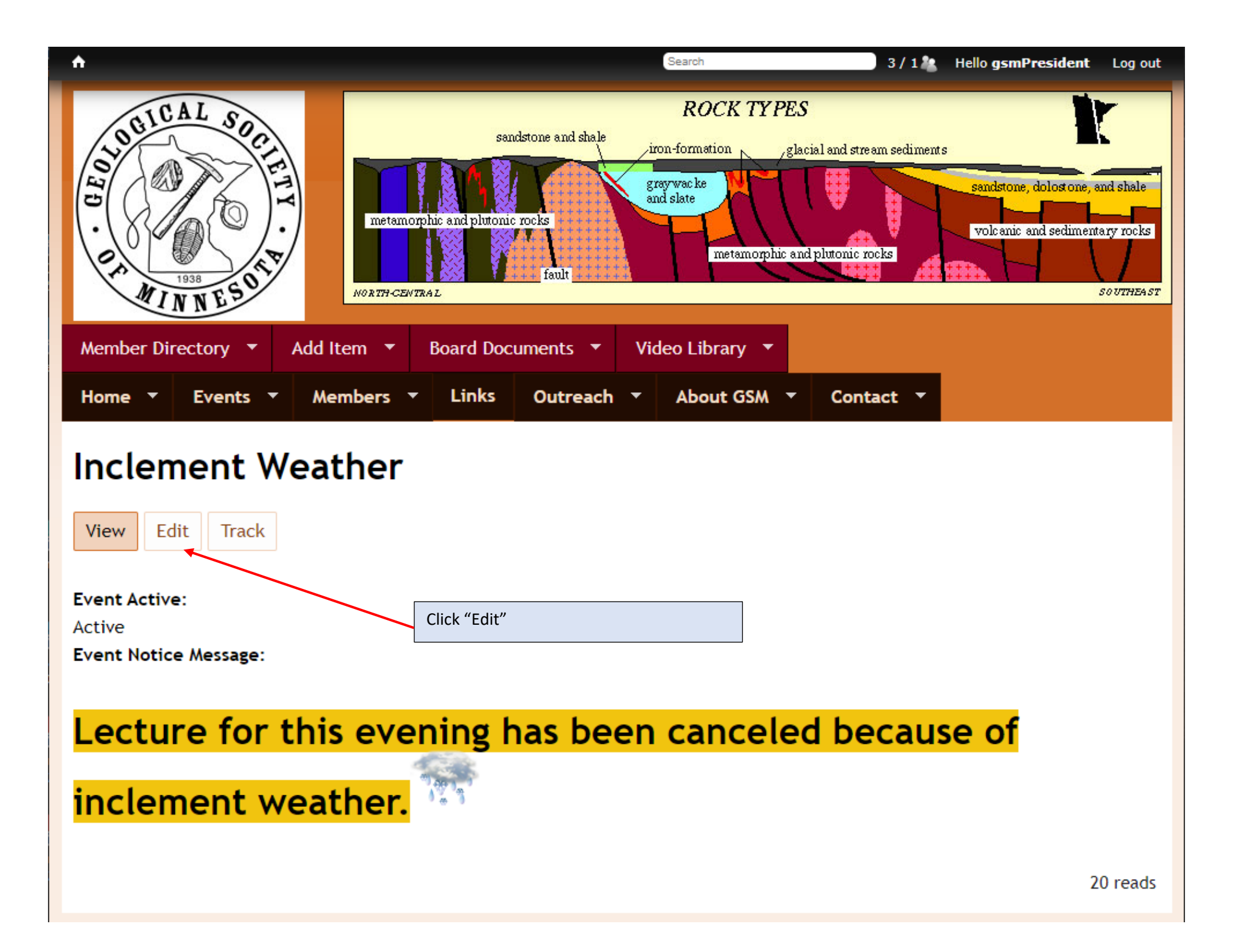

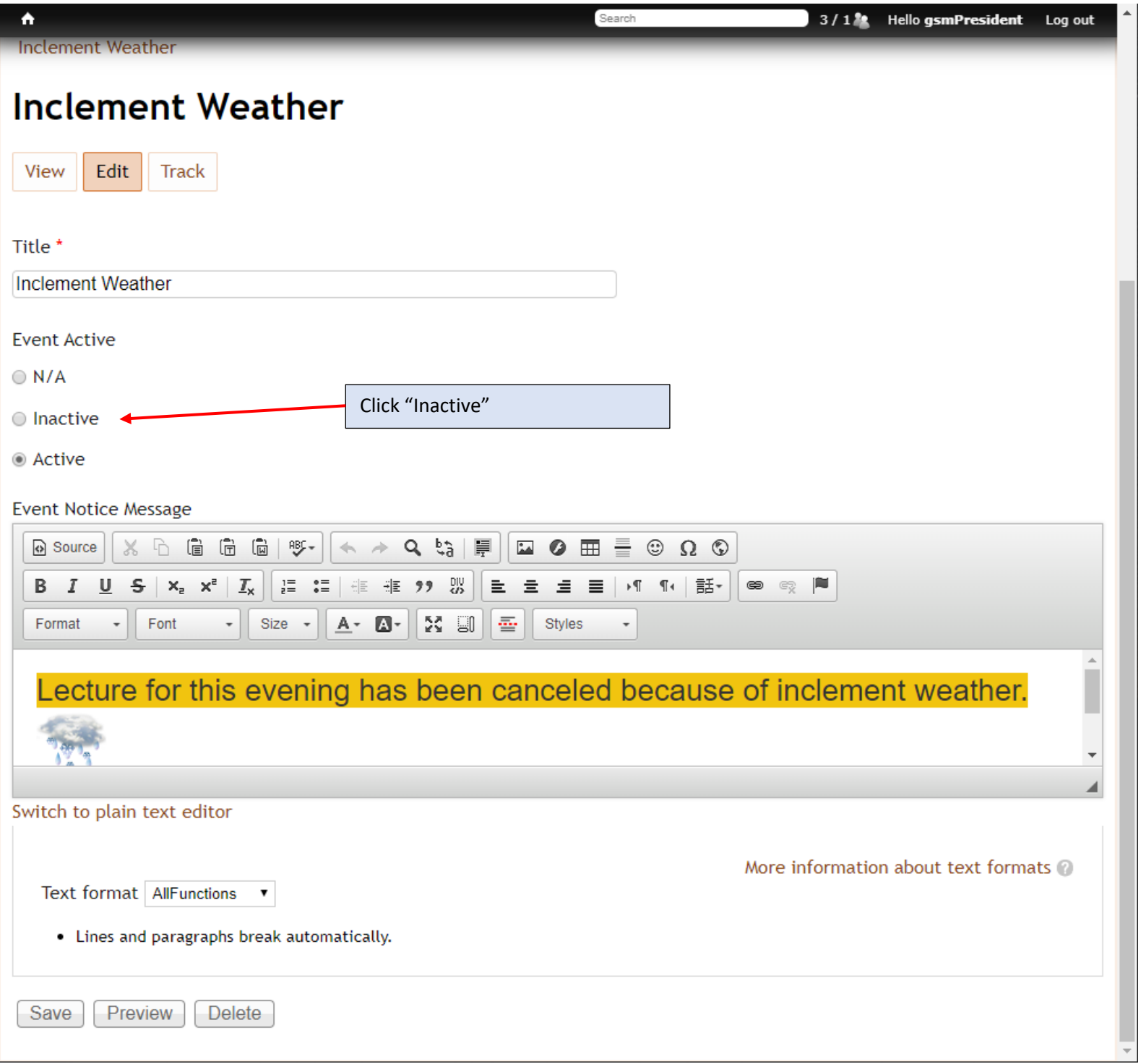

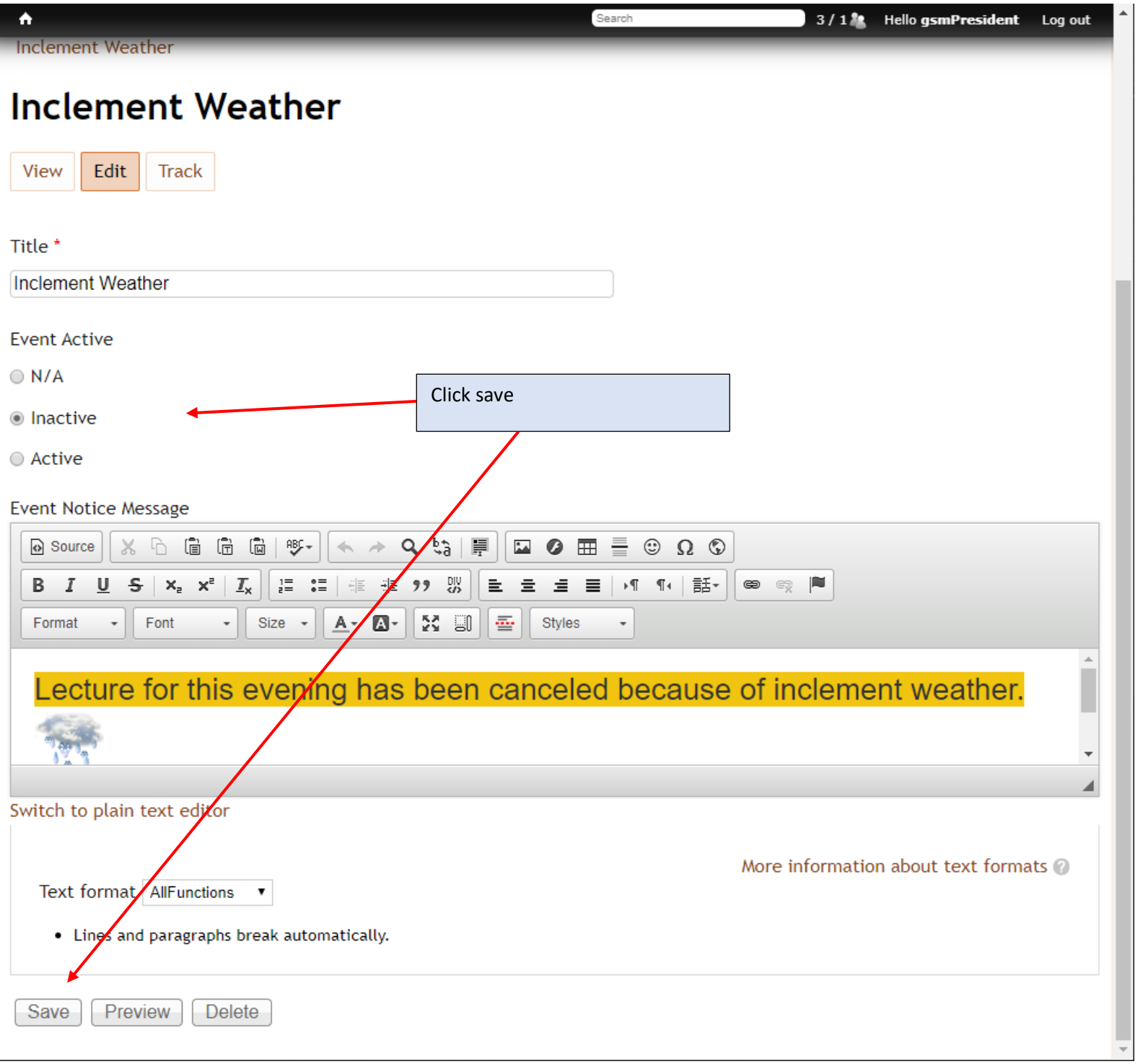

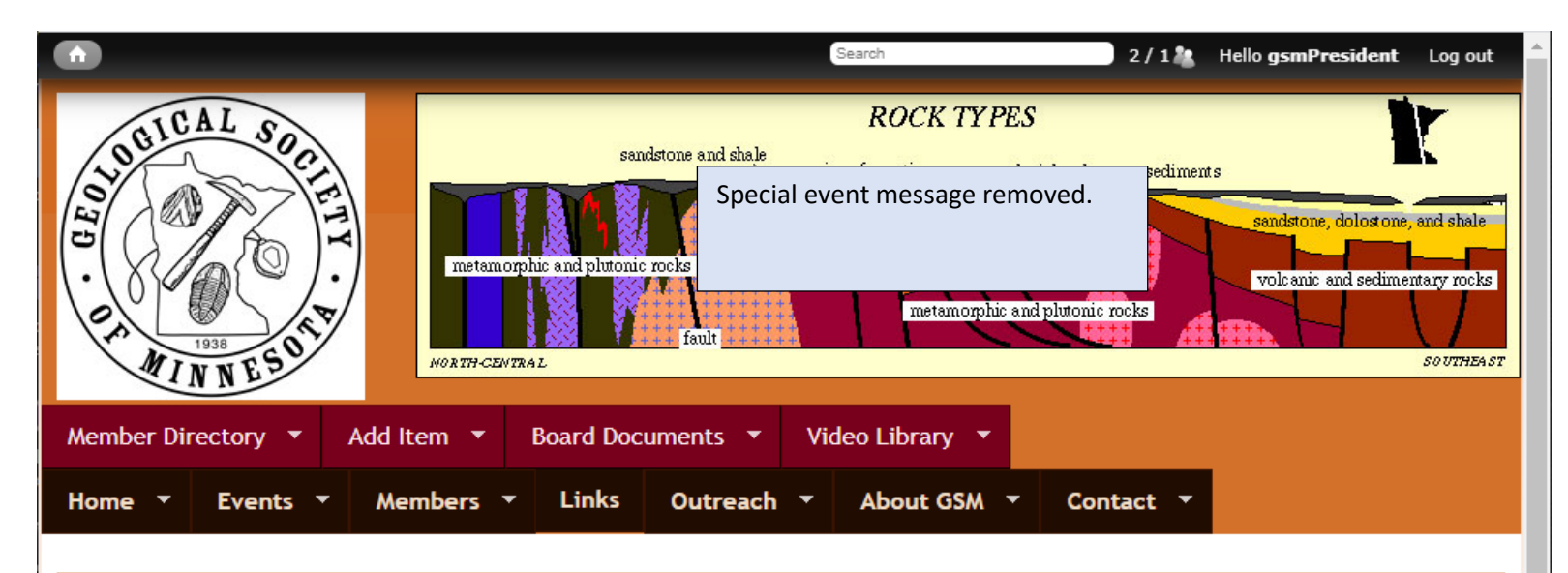

## **Welcome to the Geological Society of Minnesota**

The Geological Society of Minnesota is a nonprofit educational organization in operation since 1938. Our mission has been to promote public interest and to supply educational support in the geological sciences. We sponsor free lectures and labs at the University of Minnesota, conduct statewide and regional field trips, hold classroom presentations for schools, maintain a media library, publish relevant information for public distribution, and maintain and expand upon a series of geological markers throughout the state.

#### **GSM Seminars**

GSM's seminars with PowerPoint presentations are free and open to the public. They are presented by leading professionals in their fields and are aimed at learners from high school to adult. A question-and-answer sessions follows each seminar. The labs, also free and open to the public, allow a hands-on learning experience and demonstrate the ideas and principles of geology and earth science.

### The schedule of seminars and labs for 2019-2020 here

All seminars and labs are free and open to the public.

 $\mathbf{A} \mathbf{A}$ 

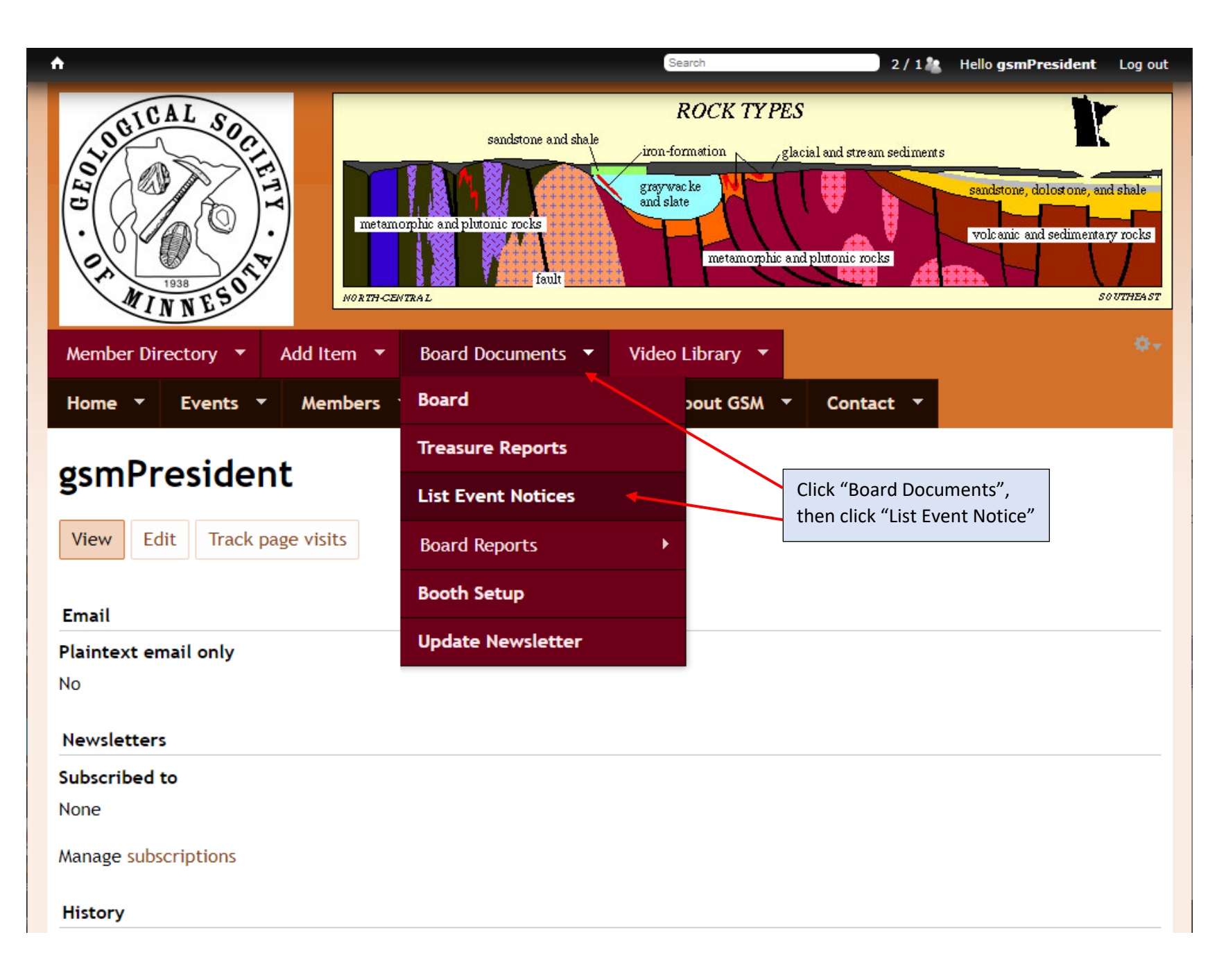

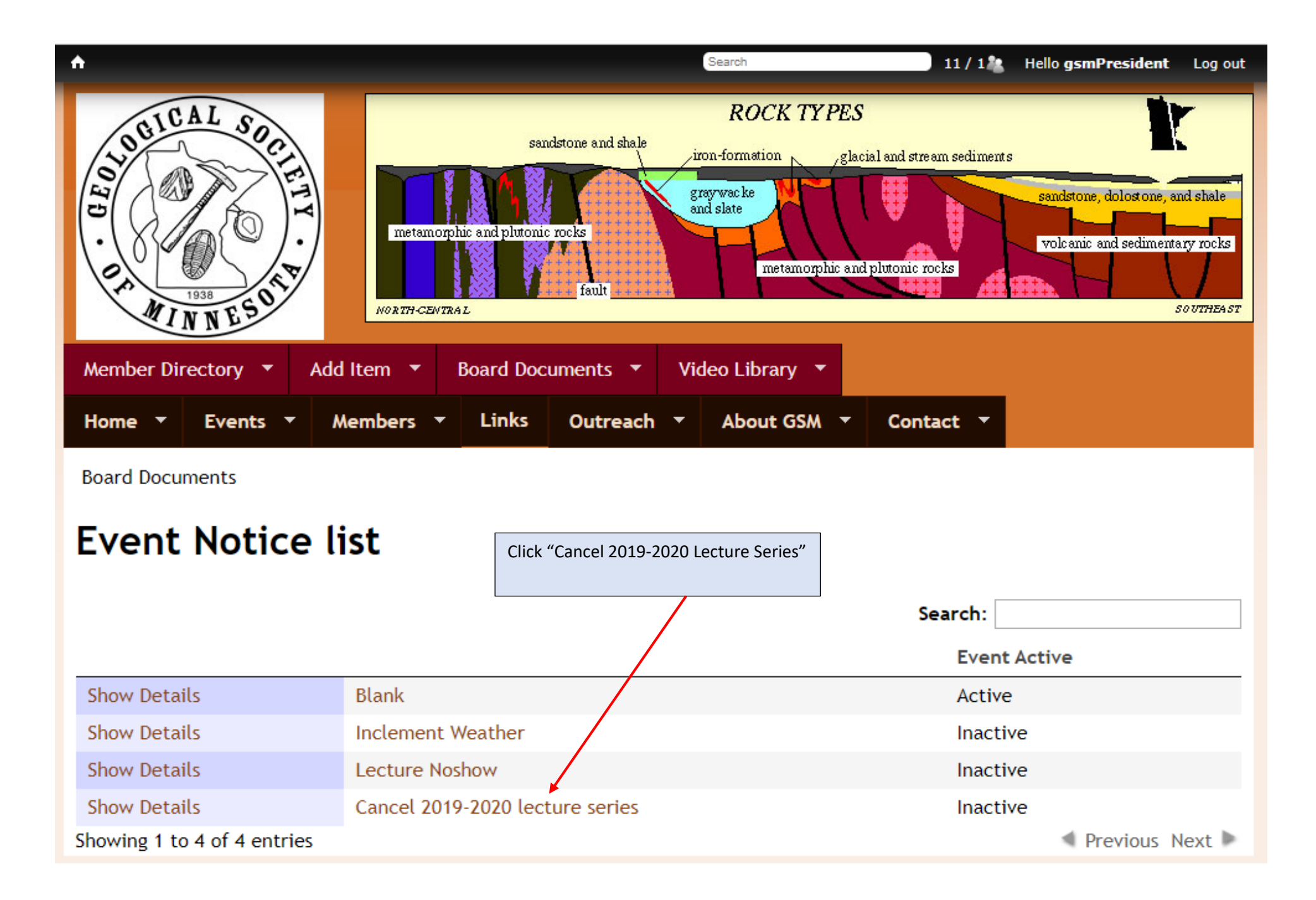

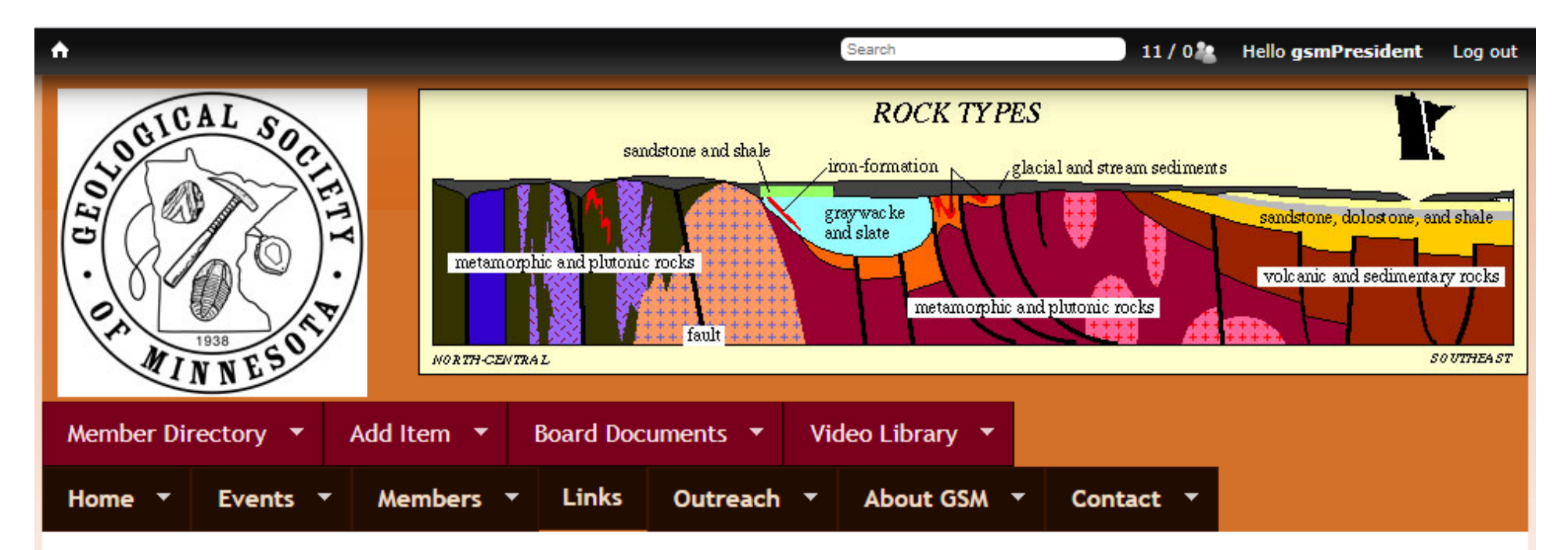

## Cancel 2019-2020 lecture series

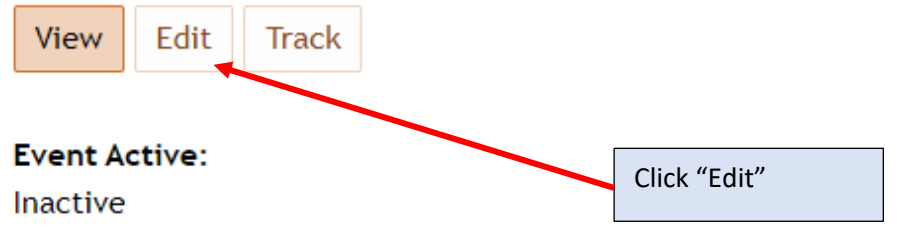

**Event Notice Message:** 

Due to COVID-19, the GSM Board has cancelled the remainder of our spring lecture schedule, March 16, March 30, April 13, and our Spring Banguet on April 27. We are looking into rebooking these talks for the 2020-2021 schedule.

## Cancel 2019-2020 lecture series

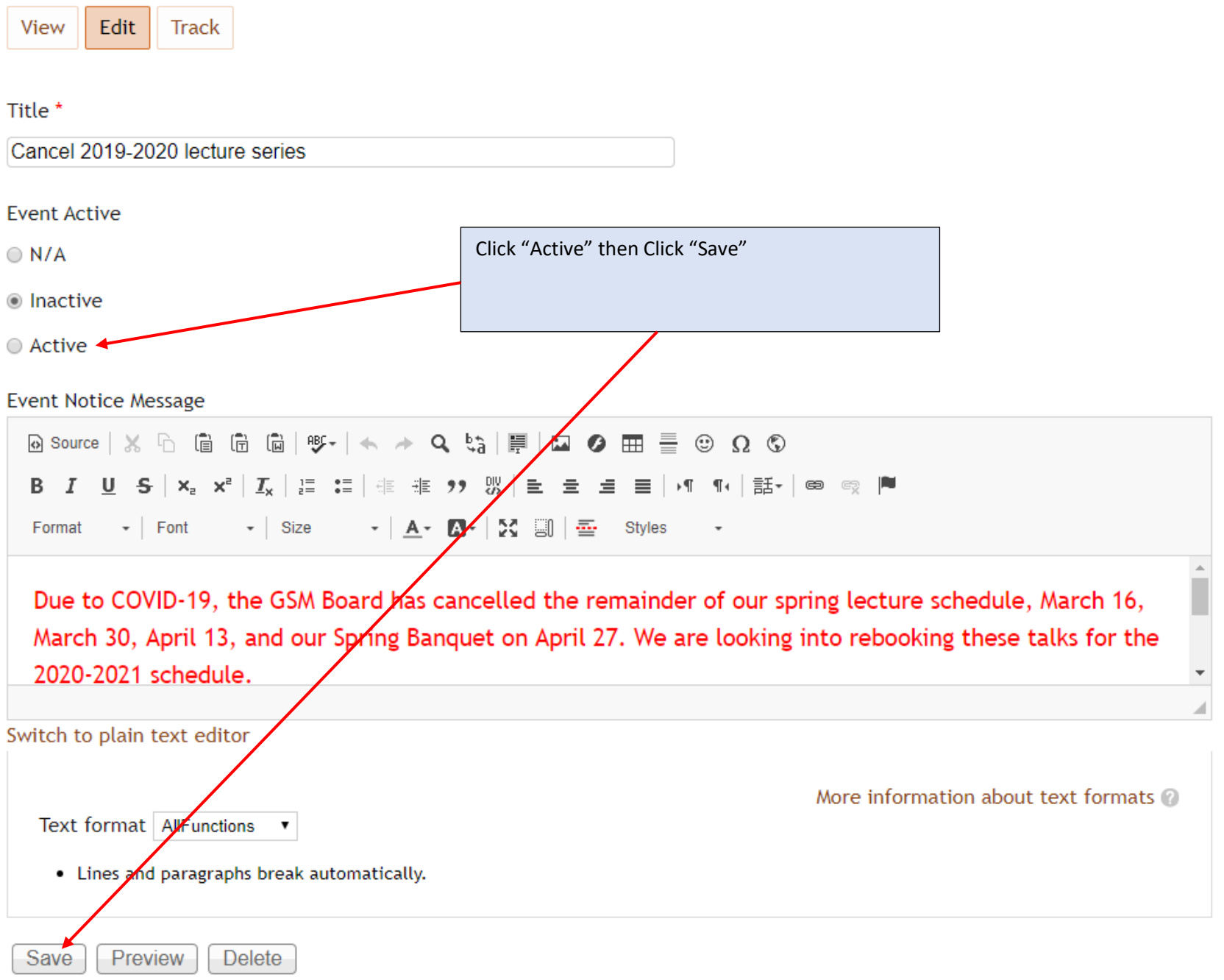

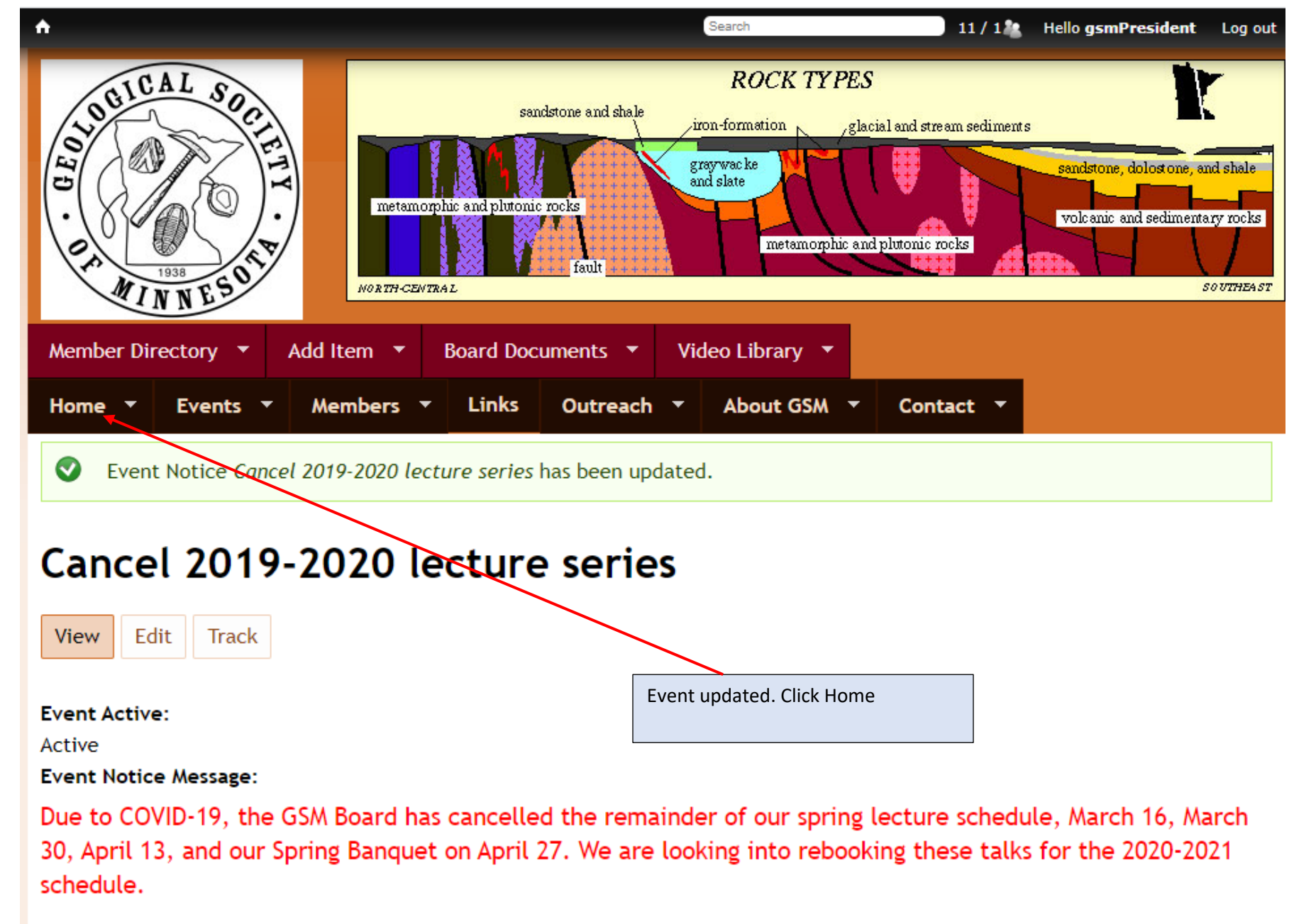

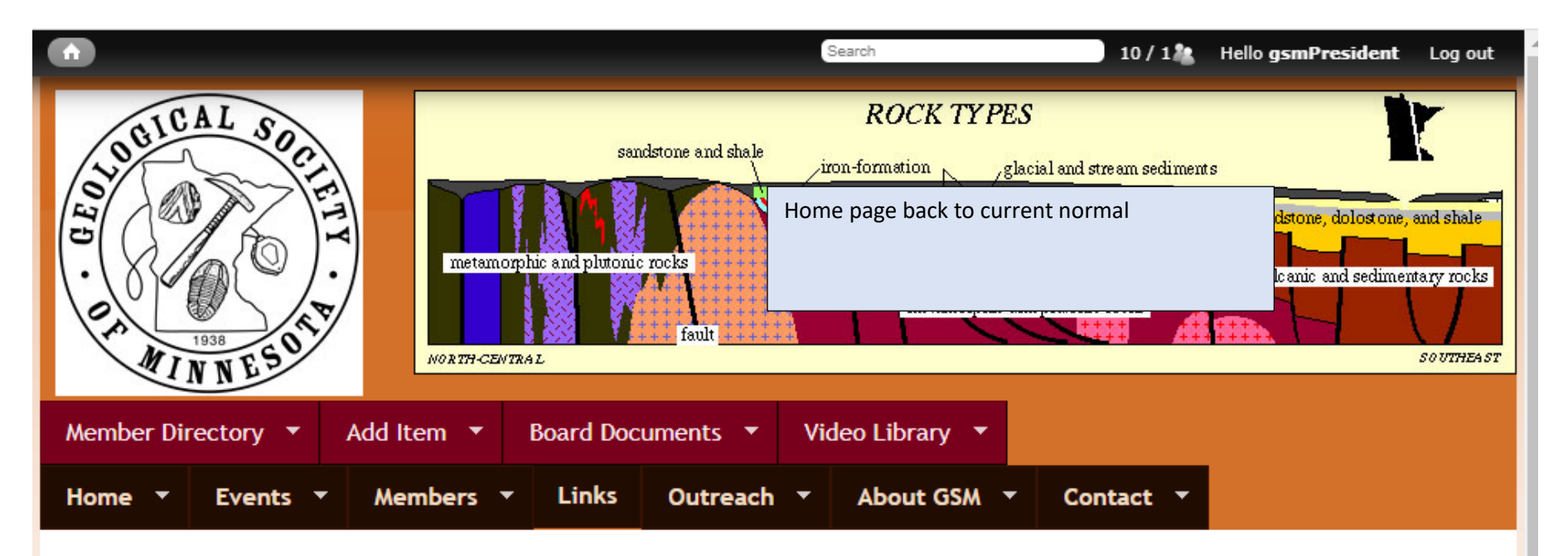

Due to COVID-19, the GSM Board has cancelled the remainder of our spring lecture schedule, March 16, March 30, April 13, and our Spring Banquet on April 27. We are looking into rebooking these talks for the 2020-2021 schedule.

Looking ahead to what will hopefully be happier and safer times, we plan to start the fall schedule with our Fall Banquet on Monday, September 21 at U Garden Restaurant, with lectures every 2 weeks following until December 14

## Welcome to the Geological Society of Minnesota

The Geological Society of Minnesota is a nonprofit educational organization in operation since 1938. Our mission has been to promote public interest and to supply educational support in the geological sciences. We sponsor free lectures and labs at the University of Minnesota, conduct statewide and regional field trips, hold classroom presentations for schools, maintain a media library, publish relevant information for public distribution, and maintain and expand upon a series of geological markers throughout the state.